# **Labelbox Python API reference** *Release 2.6.0*

**Labelbox**

**Jul 27, 2021**

# **CONTENTS:**

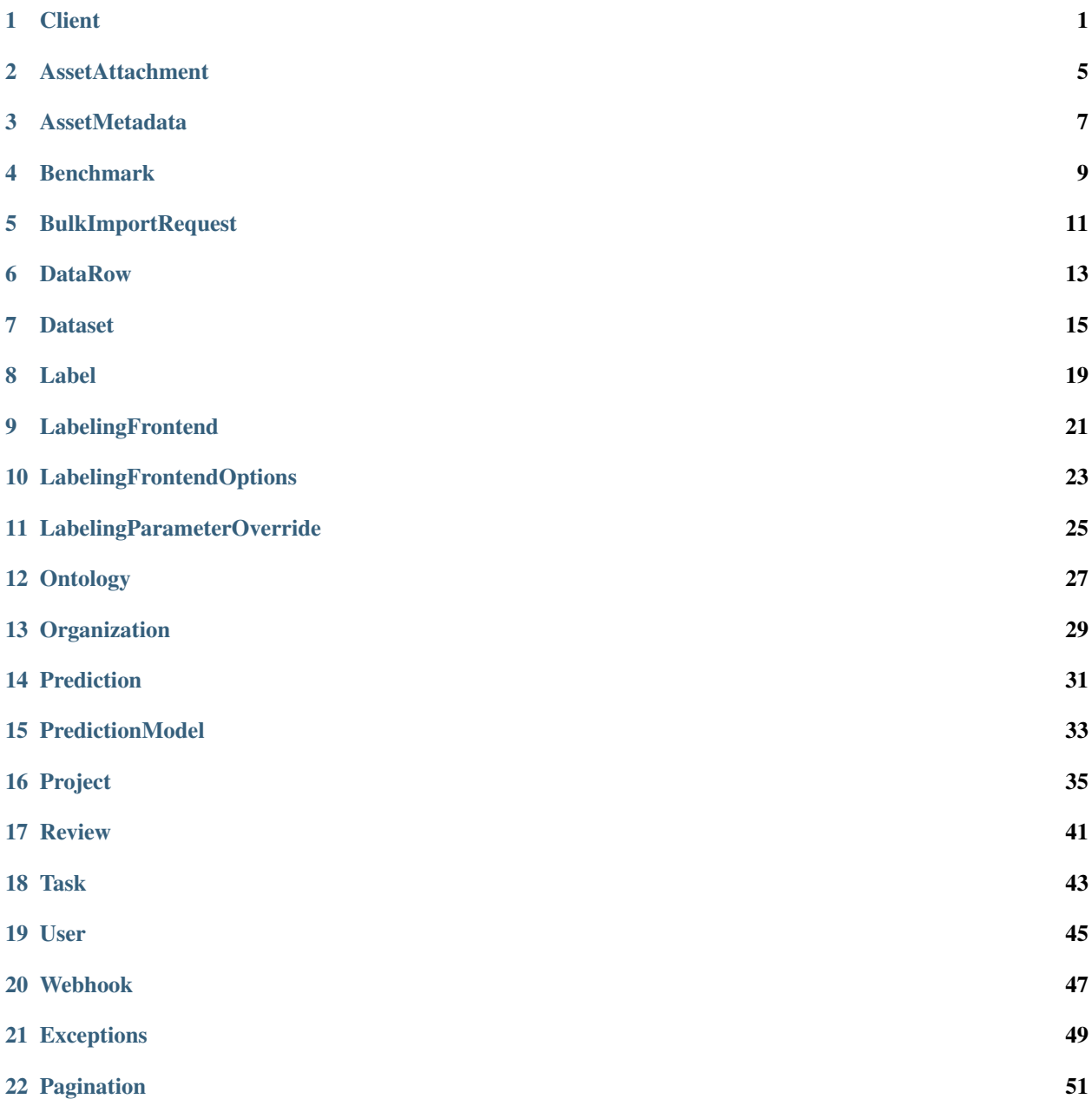

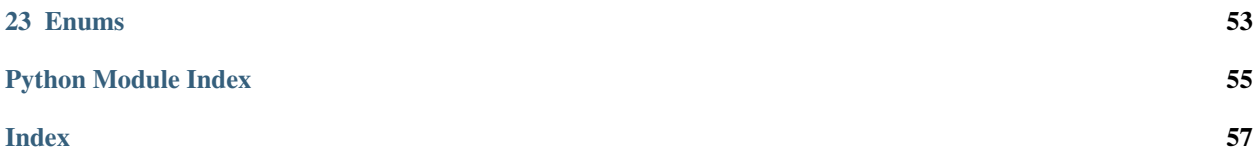

# **CLIENT**

<span id="page-4-2"></span><span id="page-4-1"></span><span id="page-4-0"></span>**class** labelbox.client.**Client**(*api\_key=None*, *endpoint='https://api.labelbox.com/graphql'*, *enable\_experimental=False*)

Bases: object

A Labelbox client.

Contains info necessary for connecting to a Labelbox server (URL, authentication key). Provides functions for querying and creating top-level data objects (Projects, Datasets).

**\_\_init\_\_**(*api\_key=None*, *endpoint='https://api.labelbox.com/graphql'*, *enable\_experimental=False*) Creates and initializes a Labelbox Client.

Logging is defaulted to level WARNING. To receive more verbose output to console, update *logging.level* to the appropriate level.

```
>>> import logger
>>> logging.basicConfig(level = logging.INFO)
>>> client = Client("<APIKEY>")
```
## Parameters

- **api\_key** (str) API key. If None, the key is obtained from the "LABEL-BOX API KEY" environment variable.
- **endpoint**  $(str)$  URL of the Labelbox server to connect to.
- **enable\_experimental** (bool) Indicates whether or not to use experimental features

Raises **[labelbox.exceptions.AuthenticationError](#page-52-1)** – If no *api\_key* is provided as an argument or via the environment variable.

## **create\_dataset**(*\*\*kwargs*)

Creates a Dataset object on the server.

Attribute values are passed as keyword arguments.

```
>>> project = client.get_project("<project_uid>")
>>> dataset = client.create_dataset(name="<dataset_name>", projects=project)
```
**Parameters \*\*kwargs** – Keyword arguments with Dataset attribute values.

Returns A new Dataset object.

Raises *[InvalidAttributeError](#page-52-2)* – If the Dataset type does not contain any of the attribute names given in kwargs.

#### <span id="page-5-0"></span>**create\_project**(*\*\*kwargs*)

Creates a Project object on the server.

Attribute values are passed as keyword arguments.

```
>>> project = client.create_project(name="<project_name>", description="
˓→<project_description>")
```
Parameters \*\*kwargs – Keyword arguments with Project attribute values.

Returns A new Project object.

Raises **[InvalidAttributeError](#page-52-2)** – If the Project type does not contain any of the attribute names given in kwargs.

**execute**(*query*, *params=None*, *timeout=30.0*, *experimental=False*)

Sends a request to the server for the execution of the given query.

Checks the response for errors and wraps errors in appropriate *labelbox.exceptions.LabelboxError* subtypes.

### Parameters

- **query**  $(str)$  The query to execute.
- **params**  $(dict)$  Query parameters referenced within the query.
- **timeout**  $(fload)$  Max allowed time for query execution, in seconds.

Returns dict, parsed JSON response.

### Raises

- **[labelbox.exceptions.AuthenticationError](#page-52-1)** If authentication failed.
- **[labelbox.exceptions.InvalidQueryError](#page-52-3)** If *query* is not syntactically or semantically valid (checked server-side).
- **[labelbox.exceptions.ApiLimitError](#page-52-4)** If the server API limit was exceeded. See "How to import data" in the online documentation to see API limits.
- **[labelbox.exceptions.TimeoutError](#page-53-0)** If response was not received in *timeout* seconds.
- **[labelbox.exceptions.NetworkError](#page-53-1)** If an unknown error occurred most likely due to connection issues.
- **[labelbox.exceptions.LabelboxError](#page-52-5)** If an unknown error of any kind occurred.

### **get\_dataset**(*dataset\_id*)

Gets a single Dataset with the given ID.

**>>>** dataset = client.get\_dataset("<dataset\_id>")

Parameters dataset\_id(str) – Unique ID of the Dataset.

Returns The sought Dataset.

Raises **[labelbox.exceptions.ResourceNotFoundError](#page-53-2)** – If there is no Dataset with the given ID.

#### <span id="page-6-0"></span>**get\_datasets**(*where=None*)

Fetches one or more datasets.

```
>>> datasets = client.get_datasets(where=(Dataset.name == "<dataset_name>") &
˓→(Dataset.description == "<dataset_description>"))
```
Parameters **where** (Comparison, LogicalOperation or None) – The *where* clause for filtering.

Returns An iterable of Datasets (typically a PaginatedCollection).

#### **get\_labeling\_frontends**(*where=None*)

Fetches all the labeling frontends.

```
>>> frontend = client.get_labeling_frontends(where=LabelingFrontend.name ==
˓→"Editor")
```
Parameters **where** (Comparison, LogicalOperation or None) – The *where* clause for filtering.

Returns An iterable of LabelingFrontends (typically a PaginatedCollection).

#### **get\_organization**()

Gets the Organization DB object of the current user.

```
>>> organization = client.get_organization()
```
### **get\_project**(*project\_id*)

Gets a single Project with the given ID.

**>>>** project = client.get\_project("<project\_id>")

Parameters **project\_id** (str) – Unique ID of the Project.

Returns The sought Project.

```
Raises labelbox.exceptions.ResourceNotFoundError – If there is no Project
   with the given ID.
```
#### **get\_projects**(*where=None*)

Fetches all the projects the user has access to.

```
>>> projects = client.get_projects(where=(Project.name == "<project_name>") &
˓→(Project.description == "<project_description>"))
```
Parameters **where** (Comparison, LogicalOperation or None) – The *where* clause for filtering.

Returns An iterable of Projects (typically a PaginatedCollection).

```
get_roles()
```
Returns Provides information on available roles within an organization. Roles are used for user management.

Return type Roles

## **get\_user**()

Gets the current User database object.

```
>>> user = client.get_user()
```
**TWO**

# **ASSETATTACHMENT**

<span id="page-8-1"></span><span id="page-8-0"></span>**class** labelbox.schema.asset\_attachment.**AssetAttachment**(*client*, *field\_values*) Bases: labelbox.orm.db\_object.DbObject

Asset attachment provides extra context about an asset while labeling.

**attachment\_type** IMAGE, VIDEO, TEXT, or IMAGE\_OVERLAY

Type str

**attachment\_value** URL to an external file or a string of text

Type str

**class AttachmentType**(*value*) Bases: enum.Enum

An enumeration.

# **THREE**

# **ASSETMETADATA**

<span id="page-10-1"></span><span id="page-10-0"></span>**class** labelbox.schema.asset\_metadata.**AssetMetadata**(*\*args*, *\*\*kwargs*) Bases: labelbox.orm.db\_object.DbObject

*AssetMetadata* is deprecated. Use *AssetAttachment* instead

**class MetaType**(*value*) Bases: enum.Enum

An enumeration.

# **FOUR**

# **BENCHMARK**

<span id="page-12-1"></span><span id="page-12-0"></span>**class** labelbox.schema.benchmark.**Benchmark**(*client*, *field\_values*) Bases: labelbox.orm.db\_object.DbObject

### Represents a benchmark label.

The Benchmarks tool works by interspersing data to be labeled, for which there is a benchmark label, to each person labeling. These labeled data are compared against their respective benchmark and an accuracy score between 0 and 100 percent is calculated.

### **created\_at**

Type datetime

## **last\_activity**

Type datetime

**average\_agreement**

Type float

#### **completed\_count**

Type int

## **created\_by**

*ToOne* relationship to User

Type Relationship

#### **reference\_label**

*ToOne* relationship to Label

**FIVE**

## **BULKIMPORTREQUEST**

<span id="page-14-2"></span><span id="page-14-1"></span><span id="page-14-0"></span>**class** labelbox.schema.bulk\_import\_request.**BulkImportRequest**(*client*, *field\_values*) Bases: labelbox.orm.db\_object.DbObject

Represents the import job when importing annotations.

### **name**

Type str

#### **state**

FAILED, RUNNING, or FINISHED (Refers to the whole import job)

Type Enum

#### **input\_file\_url**

URL to your web-hosted NDJSON file

Type str

## **error\_file\_url**

NDJSON that contains error messages for failed annotations

Type str

**status\_file\_url** NDJSON that contains status for each annotation

Type str

#### **created\_at**

UTC timestamp for date BulkImportRequest was created

Type datetime

#### **project**

*ToOne* relationship to Project

Type Relationship

### **created\_by**

*ToOne* relationship to User

Type Relationship

#### **property errors**

Errors for each individual annotation uploaded. This is a subset of statuses

Returns List of dicts containing error messages. Empty list means there were no errors See *BulkImportRequest.statuses* for more details.

• This information will expire after 24 hours.

## <span id="page-15-0"></span>**property inputs**

Inputs for each individual annotation uploaded. This should match the ndjson annotations that you have uploaded.

Returns Uploaded ndjson.

• This information will expire after 24 hours.

### $\texttt{refresh}() \rightarrow \text{None}$

Synchronizes values of all fields with the database.

## **property statuses**

Status for each individual annotation uploaded.

Returns A status for each annotation if the upload is done running. See below table for more details

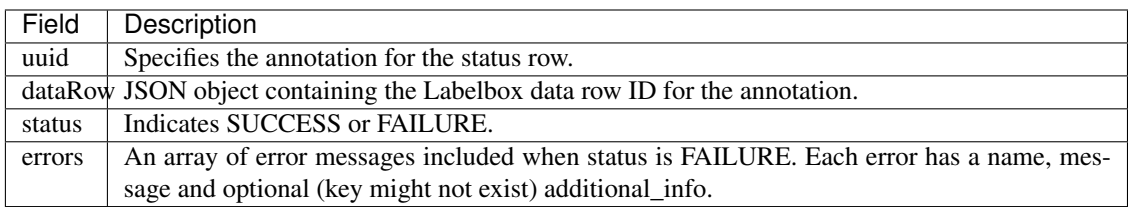

• This information will expire after 24 hours.

## **wait** until done (*sleep* time seconds:  $int = 30$ )  $\rightarrow$  None

Blocks import job until certain conditions are met.

Blocks until the BulkImportRequest.state changes either to *BulkImportRequestState.FINISHED* or *BulkImportRequestState.FAILED*, periodically refreshing object's state.

Parameters **sleep\_time\_seconds** (str) – a time to block between subsequent API calls

labelbox.schema.bulk\_import\_request.**get\_mal\_schemas**(*ontology*) Converts a project ontology to a dict for easier lookup during ndjson validation

Parameters **ontology** ([Ontology](#page-30-1)) –

Returns Useful for looking up a tool from a given feature schema id

Return type Dict

labelbox.schema.bulk\_import\_request.**parse\_classification**(*tool*) Parses a classification from an ontology. Only radio, checklist, and text are supported for mal

Parameters **tool** (dict) –

Returns dict

## **SIX**

# **DATAROW**

<span id="page-16-2"></span><span id="page-16-1"></span><span id="page-16-0"></span>**class** labelbox.schema.data\_row.**DataRow**(*\*args*, *\*\*kwargs*)

Bases: labelbox.orm.db\_object.DbObject, labelbox.orm.db\_object.Updateable, labelbox.orm.db\_object.BulkDeletable

Internal Labelbox representation of a single piece of data (e.g. image, video, text).

## **external\_id**

User-generated file name or identifier

Type str

## **row\_data**

Paths to local files are uploaded to Labelbox's server. Otherwise, it's treated as an external URL.

Type str

## **updated\_at**

Type datetime

## **created\_at**

Type datetime

**media\_attributes** generated media attributes for the datarow

Type dict

## **dataset**

*ToOne* relationship to Dataset

Type Relationship

## **created\_by**

*ToOne* relationship to User

Type Relationship

## **organization**

*ToOne* relationship to Organization

Type Relationship

#### **labels**

*ToMany* relationship to Label

Type Relationship

**attachments**

Type Relationship

### <span id="page-17-0"></span>**metadata**

This Relationship is Deprecated. Please use *DataRow.attachments()* instead

Type Relationship

## **predictions**

*ToMany* relationship to Prediction

Type Relationship

# **static bulk\_delete**(*data\_rows*)

Deletes all the given DataRows.

Parameters data\_rows (list of DataRow) – The DataRows to delete.

## **create\_attachment**(*attachment\_type*, *attachment\_value*)

Adds an AssetAttachment to a DataRow. Labelers can view these attachments while labeling.

**>>>** datarow.create\_attachment("TEXT", "This is a text message")

## Parameters

- **attachment\_type** (str) Asset attachment type, must be one of: VIDEO, IMAGE, TEXT, IMAGE\_OVERLAY (AssetAttachment.AttachmentType)
- **attachment\_value** (str) Asset attachment value.

Returns *AssetAttachment* DB object.

Raises **ValueError** – asset\_type must be one of the supported types.

### **create\_metadata**(*meta\_type*, *meta\_value*)

This function is deprecated. Use create\_attachment instead

Returns AssetMetadata

## **SEVEN**

## **DATASET**

<span id="page-18-1"></span><span id="page-18-0"></span>**class** labelbox.schema.dataset.**Dataset**(*client*, *field\_values*)

Bases: labelbox.orm.db\_object.DbObject, labelbox.orm.db\_object.Updateable, labelbox.orm.db\_object.Deletable

A Dataset is a collection of DataRows.

#### **name**

Type str

## **description**

Type str

## **updated\_at**

Type datetime

#### **created\_at**

Type datetime

### **projects**

*ToMany* relationship to Project

Type Relationship

### **data\_rows**

*ToMany* relationship to DataRow

Type Relationship

### **created\_by**

*ToOne* relationship to User

Type Relationship

### **organization**

*ToOne* relationship to Organization

Type Relationship

```
create_data_row(**kwargs)
```
Creates a single DataRow belonging to this dataset.

**>>>** dataset.create\_data\_row(row\_data="http://my\_site.com/photos/img\_01.jpg")

Parameters **\*\*kwargs** – Key-value arguments containing new *DataRow* data. At a minimum, must contain *row\_data*.

<span id="page-19-0"></span>Raises

- **[InvalidQueryError](#page-52-3)** If *DataRow.row\_data* field value is not provided in *kwargs*.
- **[InvalidAttributeError](#page-52-2)** in case the DB object type does not contain any of the field names given in *kwargs*.

#### **create\_data\_rows**(*items*)

Creates multiple DataRow objects based on the given *items*.

Each element in *items* can be either a *str* or a *dict*. If it is a *str*, then it is interpreted as a local file path. The file is uploaded to Labelbox and a DataRow referencing it is created.

#### If an item is a *dict*, then it could support one of the two following structures

- 1. For static imagery, video, and text it should map *DataRow* fields (or their names) to values. At the minimum an *item* passed as a *dict* must contain a *DataRow.row\_data* key and value.
- 2. For tiled imagery the dict must match the import structure specified in the link below [https://docs.](https://docs.labelbox.com/data-model/en/index-en#tiled-imagery-import) [labelbox.com/data-model/en/index-en#tiled-imagery-import](https://docs.labelbox.com/data-model/en/index-en#tiled-imagery-import)

```
>>> dataset.create_data_rows([
>>> {DataRow.row_data:"http://my_site.com/photos/img_01.jpg"},
>>> "path/to/file2.jpg",
>>> {"tileLayerUrl" : "http://", ...}
>>> ])
```
For an example showing how to upload tiled data rows see the following notebook: [https://github.](https://github.com/Labelbox/labelbox-python/blob/ms/develop/model_assisted_labeling/tiled_imagery_mal.ipynb) [com/Labelbox/labelbox-python/blob/ms/develop/model\\_assisted\\_labeling/tiled\\_imagery\\_mal.ipynb](https://github.com/Labelbox/labelbox-python/blob/ms/develop/model_assisted_labeling/tiled_imagery_mal.ipynb)

Parameters items (*iterable of (dict or str)*) – See above for details.

Returns Task representing the data import on the server side. The Task can be used for inspecting task progress and waiting until it's done.

#### Raises

- **[InvalidQueryError](#page-52-3)** If the *items* parameter does not conform to the specification above or if the server did not accept the DataRow creation request (unknown reason).
- **[ResourceNotFoundError](#page-53-2)** If unable to retrieve the Task for the import process. This could imply that the import failed.
- **[InvalidAttributeError](#page-52-2)** If there are fields in *items* not valid for a DataRow.

#### **data\_row\_for\_external\_id**(*external\_id*)

Convenience method for getting a single *DataRow* belonging to this *Dataset* that has the given *external\_id*.

Parameters **external\_id** (str) – External ID of the sought *DataRow*.

Returns A single *DataRow* with the given ID.

Raises **[labelbox.exceptions.ResourceNotFoundError](#page-53-2)** – If there is no *DataRow* in this *DataSet* with the given external ID, or if there are multiple *DataRows* for it.

#### **data\_rows\_for\_external\_id**(*external\_id*, *limit=10*)

Convenience method for getting a single *DataRow* belonging to this *Dataset* that has the given *external\_id*.

- **external\_id** (str) External ID of the sought *DataRow*.
- **limit** (int) The maximum number of data rows to return for the given external id

<span id="page-20-0"></span>Returns A single *DataRow* with the given ID.

Raises **[labelbox.exceptions.ResourceNotFoundError](#page-53-2)** – If there is no *DataRow* in this *DataSet* with the given external ID, or if there are multiple *DataRows* for it.

**export\_data\_rows**(*timeout\_seconds=120*)

Returns a generator that produces all data rows that are currently attached to this dataset.

Parameters timeout\_seconds  $(fload)$  – Max waiting time, in seconds.

Returns Generator that yields DataRow objects belonging to this dataset.

Raises *[LabelboxError](#page-52-5)* – if the export fails or is unable to download within the specified time.

# **EIGHT**

## **LABEL**

<span id="page-22-1"></span><span id="page-22-0"></span>**class** labelbox.schema.label.**Label**(*\*args*, *\*\*kwargs*)

Bases: labelbox.orm.db\_object.DbObject, labelbox.orm.db\_object.Updateable, labelbox.orm.db\_object.BulkDeletable

Label represents an assessment on a DataRow. For example one label could contain 100 bounding boxes (annotations).

#### **label**

Type str

## **seconds\_to\_label**

Type float

### **agreement**

Type float

## **benchmark\_agreement**

Type float

#### **is\_benchmark\_reference**

Type bool

#### **project**

*ToOne* relationship to Project

Type Relationship

### **data\_row**

*ToOne* relationship to DataRow

Type Relationship

#### **reviews**

*ToMany* relationship to Review

Type Relationship

### **created\_by**

*ToOne* relationship to User

Type Relationship

**static bulk\_delete**(*labels*) Deletes all the given Labels.

Parameters labels (list of Label) – The Labels to delete.

<span id="page-23-0"></span>**create\_benchmark**() Creates a Benchmark for this Label.

Returns The newly created Benchmark.

**create\_review**(*\*\*kwargs*)

Creates a Review for this label.

Parameters **\*\*kwargs** – Review attributes. At a minimum, a *Review.score* field value must be provided.

# **NINE**

# **LABELINGFRONTEND**

<span id="page-24-2"></span><span id="page-24-1"></span><span id="page-24-0"></span>**class** labelbox.schema.labeling\_frontend.**LabelingFrontend**(*client*, *field\_values*) Bases: labelbox.orm.db\_object.DbObject

Label editor.

Represents an HTML / JavaScript UI that is used to generate labels. "Editor" is the default Labeling Frontend that comes in every organization. You can create new labeling frontends for an organization.

**name**

Type str

## **description**

Type str

**iframe\_url\_path**

Type str

**projects**

*ToMany* relationship to Project

**TEN**

# **LABELINGFRONTENDOPTIONS**

*field\_values*)

<span id="page-26-1"></span><span id="page-26-0"></span>**class** labelbox.schema.labeling\_frontend.**LabelingFrontendOptions**(*client*,

Bases: labelbox.orm.db\_object.DbObject

Label interface options.

**customization\_options**

Type str

**project** *ToOne* relationship to Project

Type Relationship

**labeling\_frontend** *ToOne* relationship to LabelingFrontend

Type Relationship

**organization**

*ToOne* relationship to Organization

# **ELEVEN**

# **LABELINGPARAMETEROVERRIDE**

<span id="page-28-1"></span><span id="page-28-0"></span>**class** labelbox.schema.project.**LabelingParameterOverride**(*client*, *field\_values*) Bases: labelbox.orm.db\_object.DbObject

Customizes the order of assets in the label queue.

**priority** A prioritization score.

Type int

**number\_of\_labels** Number of times an asset should be labeled.

Type int

# **TWELVE**

# **ONTOLOGY**

<span id="page-30-2"></span><span id="page-30-1"></span><span id="page-30-0"></span>**class** labelbox.schema.ontology.**Ontology**(*\*args*, *\*\*kwargs*) Bases: labelbox.orm.db\_object.DbObject

An ontology specifies which tools and classifications are available to a project. This is read only for now. .. attribute:: name

type str

## **description**

Type str

### **updated\_at**

Type datetime

#### **created\_at**

Type datetime

## **normalized**

Type json

#### **object\_schema\_count**

Type int

## **classification\_schema\_count**

Type int

### **projects**

*ToMany* relationship to Project

### Type Relationship

## **created\_by**

*ToOne* relationship to User

#### Type Relationship

## **classifications**() → List[labelbox.schema.ontology.Classification] Get list of classifications in an Ontology.

**tools**() → List[labelbox.schema.ontology.Tool] Get list of tools (AKA objects) in an Ontology.

```
class labelbox.schema.ontology.OntologyBuilder(tools: List[labelbox.schema.ontology.Tool]
                                                          = <factory>, classifications:
                                                          List[labelbox.schema.ontology.Classification]
                                                          = <factory>)
```
Bases: object

A class to help create an ontology for a Project. This should be used for making Project ontologies from scratch. OntologyBuilder can also pull from an already existing Project's ontology.

There are no required instantiation arguments.

To create an ontology, use the asdict() method after fully building your ontology within this class, and inserting it into project.setup() as the "labeling\_frontend\_options" parameter.

## **Example**

builder = OntologyBuilder() ... frontend = list(client.get\_labeling\_frontends())[0] project.setup(frontend, builder.asdict())

**tools** (list)

**classifications** (list)

## **THIRTEEN**

## **ORGANIZATION**

<span id="page-32-1"></span><span id="page-32-0"></span>**class** labelbox.schema.organization.**Organization**(*\*args*, *\*\*kwargs*) Bases: labelbox.orm.db\_object.DbObject

An Organization is a group of Users.

It is associated with data created by Users within that Organization. Typically all Users within an Organization have access to data created by any User in the same Organization.

### **updated\_at**

Type datetime

#### **created\_at**

Type datetime

#### **name**

Type str

#### **users**

*ToMany* relationship to User

Type Relationship

## **projects**

*ToMany* relationship to Project

Type Relationship

#### **webhooks**

*ToMany* relationship to Webhook

## Type Relationship

#### **invite\_limit**() → labelbox.schema.invite.InviteLimit

Retrieve invite limits for the org This already accounts for users currently in the org Meaining that *used = users + invites, remaining = limit - (users + invites)*

#### Returns InviteLimit

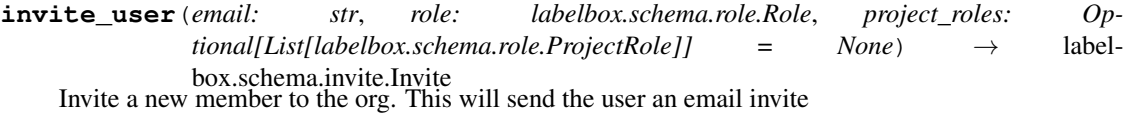

- **email**  $(str)$  email address of the user to invite
- **role** (*Role*) Role to assign to the user

<span id="page-33-0"></span>• **project\_roles** (Optional[List[ProjectRoles]]) – List of project roles to assign to the User (if they have a project based org role).

Returns Invite for the user

### **Notes**

This function is currently experimental and has a few limitations that will be resolved in future releases 1. If you try to add an unsupported you will get an error referring to invalid foreign keys

- In this case *role.get\_roles* is likely not getting the right ids
- 2. Multiple invites can be sent for the same email. This can only be resolved in the UI for now.
	- Future releases of the SDK will support the ability to query and revoke invites to solve this problem (and/or checking on the backend)
- 3. Some server side response are unclear (e.g. if the user invites themself *None* is returned which the SDK raises as a *LabelboxError* )

### **remove\_user**(*user:* [labelbox.schema.user.User](#page-48-1))

Deletes a user from the organization. This cannot be undone without sending another invite.

**Parameters user** ([User](#page-48-1)) – The user to delete from the org

# **FOURTEEN**

# **PREDICTION**

<span id="page-34-1"></span><span id="page-34-0"></span>**class** labelbox.schema.prediction.**Prediction**(*client*, *field\_values*) Bases: labelbox.orm.db\_object.DbObject

A prediction created by a PredictionModel. Legacy editor only.

Refer to BulkImportRequest if using the new Editor.

#### **updated\_at**

Type datetime

### **created\_at**

Type datetime

## **label**

Type str

## **agreement**

Type float

#### **organization**

*ToOne* relationship to Organization

Type Relationship

#### **prediction\_model**

*ToOne* relationship to PredictionModel

Type Relationship

## **data\_row**

*ToOne* relationship to DataRow

Type Relationship

## **project**

*ToOne* relationship to Project

# **FIFTEEN**

# **PREDICTIONMODEL**

<span id="page-36-1"></span><span id="page-36-0"></span>**class** labelbox.schema.prediction.**PredictionModel**(*client*, *field\_values*) Bases: labelbox.orm.db\_object.DbObject

A PredictionModel creates a Prediction. Legacy editor only.

Refer to BulkImportRequest if using the new Editor.

## **updated\_at**

Type datetime

## **created\_at**

Type datetime

### **name**

Type str

## **slug**

Type str

### **version**

Type int

## **created\_by**

*ToOne* relationship to User

Type Relationship

## **organization**

*ToOne* relationship to Organization

# **SIXTEEN**

## **PROJECT**

<span id="page-38-2"></span><span id="page-38-1"></span><span id="page-38-0"></span>**class** labelbox.schema.project.**Project**(*client*, *field\_values*)

Bases: labelbox.orm.db\_object.DbObject, labelbox.orm.db\_object.Updateable, labelbox.orm.db\_object.Deletable

A Project is a container that includes a labeling frontend, an ontology, datasets and labels.

#### **name**

Type str

## **description**

Type str

### **updated\_at**

Type datetime

#### **created\_at**

Type datetime

### **setup\_complete**

Type datetime

## **last\_activity\_time**

Type datetime

### **auto\_audit\_number\_of\_labels**

Type int

## **auto\_audit\_percentage**

Type float

## **datasets**

*ToMany* relationship to Dataset

Type Relationship

### **created\_by**

*ToOne* relationship to User

#### Type Relationship

## **organization**

*ToOne* relationship to Organization

#### <span id="page-39-0"></span>**reviews**

*ToMany* relationship to Review

Type Relationship

### **labeling\_frontend**

*ToOne* relationship to LabelingFrontend

Type Relationship

### **labeling\_frontend\_options** *ToMany* relationship to LabelingFrontendOptions

Type Relationship

### **labeling\_parameter\_overrides**

*ToMany* relationship to LabelingParameterOverride

Type Relationship

#### **webhooks**

*ToMany* relationship to Webhook

Type Relationship

### **benchmarks**

*ToMany* relationship to Benchmark

Type Relationship

#### **active\_prediction\_model**

*ToOne* relationship to PredictionModel

Type Relationship

#### **predictions**

*ToMany* relationship to Prediction

Type Relationship

#### **ontology**

*ToOne* relationship to Ontology

#### Type Relationship

#### **create\_label**(*\*\*kwargs*)

Creates a label on a Legacy Editor project. Not supported in the new Editor. :param \*\*kwargs: Label attributes. At minimum, the label *DataRow*.

#### **create\_prediction**(*label*, *data\_row*, *prediction\_model=None*)

Creates a Prediction within a Legacy Editor Project. Not supported in the new Editor.

#### Parameters

- **label** (str) The *label* field of the new Prediction.
- **data\_row** ([DataRow](#page-16-1)) The DataRow for which the Prediction is created.
- **prediction\_model** (PredictionModel or None) The PredictionModel within which the new Prediction is created. If None then this Project's active\_prediction\_model is used.

Returns A newly created Prediction.

Raises **labelbox.excepions.InvalidQueryError** – if given *prediction\_model* is None and this Project's active\_prediction\_model is also None.

<span id="page-40-0"></span>**create\_prediction\_model**(*name*, *version*)

Creates a PredictionModel connected to a Legacy Editor Project.

**Parameters** 

- **name**  $(str)$  The new PredictionModel's name.
- **version** (int) The new PredictionModel's version.

Returns A newly created PredictionModel.

**enable\_model\_assisted\_labeling**(*toggle: bool = True*) → bool Turns model assisted labeling either on or off based on input

**Parameters toggle** (bool) – True or False boolean

Returns True if toggled on or False if toggled off

#### **export\_issues**(*status=None*)

Calls the server-side Issues exporting that returns the URL to that payload.

Parameters **status** (string) – valid values: Open, Resolved

Returns URL of the data file with this Project's issues.

### **export\_labels**(*timeout\_seconds=60*)

Calls the server-side Label exporting that generates a JSON payload, and returns the URL to that payload.

Will only generate a new URL at a max frequency of 30 min.

Parameters timeout\_seconds  $(fload)$  – Max waiting time, in seconds.

Returns URL of the data file with this Project's labels. If the server didn't generate during the *timeout\_seconds* period, None is returned.

#### **export\_queued\_data\_rows**(*timeout\_seconds=120*)

Returns all data rows that are currently enqueued for this project.

Parameters **timeout\_seconds** (float) – Max waiting time, in seconds.

Returns Data row fields for all data rows in the queue as json

**Raises** [LabelboxError](#page-52-5) – if the export fails or is unable to download within the specified time.

#### **extend\_reservations**(*queue\_type*)

Extends all the current reservations for the current user on the given queue type. :param queue\_type: Either "LabelingQueue" or "ReviewQueue" :type queue\_type: str

Returns int, the number of reservations that were extended.

## **labeler\_performance**()

Returns the labeler performances for this Project.

Returns A PaginatedCollection of LabelerPerformance objects.

### **labels**(*datasets=None*, *order\_by=None*)

Custom relationship expansion method to support limited filtering.

- **datasets** (iterable of Dataset) Optional collection of Datasets whose Labels are sought. If not provided, all Labels in this Project are returned.
- **order by** (None or (Field, Field.Order)) Ordering clause.

<span id="page-41-0"></span>**members**()

Fetch all current members for this project

Returns A `PaginatedCollection of `ProjectMember`s

#### **review\_metrics**(*net\_score*)

Returns this Project's review metrics.

Parameters net score (None or [Review.NetScore](#page-44-1)) – Indicates desired metric.

Returns int, aggregation count of reviews for given *net\_score*.

#### **set\_labeling\_parameter\_overrides**(*data*)

Adds labeling parameter overrides to this project.

See information on priority here: [https://docs.labelbox.com/en/configure-editor/queue-system#](https://docs.labelbox.com/en/configure-editor/queue-system#reservation-system) [reservation-system](https://docs.labelbox.com/en/configure-editor/queue-system#reservation-system)

```
>>> project.set_labeling_parameter_overrides([
>>> (data_row_1, 2, 3), (data_row_2, 1, 4)])
```
Parameters data (iterable) – An iterable of tuples. Each tuple must contain (DataRow, priority<int>, number\_of\_labels<int>) for the new override.

### Priority:

- Data will be labeled in priority order.
	- A lower number priority is labeled first.
	- Minimum priority is 1.
- Priority is not the queue position.
	- The position is determined by the relative priority.
	- $-$  E.g.  $[ (data_{row_1}, 5, 1), (data_{row_2}, 2, 1), (data_{row_3}, 10, 1) ]$  will be assigned in the following order: [data\_row\_2, data\_row\_1, data\_row\_3]
- Datarows with parameter overrides will appear before datarows without overrides.
- The priority only effects items in the queue.
	- Assigning a priority will not automatically add the item back into the queue.

### Number of labels:

- The number of times a data row should be labeled.
	- Creates duplicate data rows in a project (one for each number of labels).
- New duplicated data rows will be added to the queue.
	- Already labeled duplicates will not be sent back to the queue.
- The queue will never assign the same datarow to a single labeler more than once.
	- If the number of labels is greater than the number of labelers working on a project then the extra items will remain in the queue (this can be fixed by removing the override at any time).
- Setting this to 1 will result in the default behavior (no duplicates).

Returns bool, indicates if the operation was a success.

<span id="page-42-0"></span>**setup**(*labeling\_frontend*, *labeling\_frontend\_options*)

Finalizes the Project setup.

#### Parameters

- **labeling\_frontend** ([LabelingFrontend](#page-24-1)) Which UI to use to label the data.
- **labeling frontend options** (dict or str) Labeling frontend options, a.k.a. project ontology. If given a *dict* it will be converted to *str* using *json.dumps*.

### **unset\_labeling\_parameter\_overrides**(*data\_rows*)

Removes labeling parameter overrides to this project.

• This will remove unlabeled duplicates in the queue.

Parameters data\_rows (*iterable*) – An iterable of DataRows.

Returns bool, indicates if the operation was a success.

**upload\_annotations**(*name: str*, *annotations: Union[str, pathlib.Path, Iterable[Dict]]*, *validate:*  $bool = True$ )  $\rightarrow$  *[labelbox.schema.bulk\\_import\\_request.BulkImportRequest](#page-14-1)* 

#### Uploads annotations to a new Editor project.

#### Parameters

- **name**  $(str)$  name of the BulkImportRequest job
- **annotations** (str or Path or Iterable) url that is publicly accessible by Labelbox containing an ndjson file OR local path to an ndjson file OR iterable of annotation rows
- **validate** (*bool*) Whether or not to validate the payload before uploading.

#### Returns BulkImportRequest

#### **upsert\_instructions**(*instructions\_file: str*)

- Uploads instructions to the UI. Running more than once will replace the instructions
	- Parameters **instructions\_file** (str) Path to a local file. \* Must be either a pdf, text, or html file.
	- Raises **ValueError**
		- project must be setup \* instructions file must end with one of ".text", ".txt", ".pdf", ".html"

#### **upsert\_review\_queue**(*quota\_factor*)

Sets the the proportion of total assets in a project to review.

**More information can be found here:** [https://docs.labelbox.com/en/quality-assurance/review-labels#](https://docs.labelbox.com/en/quality-assurance/review-labels#configure-review-percentage) [configure-review-percentage](https://docs.labelbox.com/en/quality-assurance/review-labels#configure-review-percentage)

### **Parameters quota\_factor** ( $f$ loat) – Which part (percentage) of the queue to reinitiate. Between 0 and 1.

**class** labelbox.schema.project.**ProjectMember**(*client*, *field\_values*) Bases: labelbox.orm.db\_object.DbObject

# **SEVENTEEN**

## **REVIEW**

<span id="page-44-2"></span><span id="page-44-0"></span>**class** labelbox.schema.review.**Review**(*client*, *field\_values*)

Bases: labelbox.orm.db\_object.DbObject, labelbox.orm.db\_object.Deletable, labelbox.orm.db\_object.Updateable

Reviewing labeled data is a collaborative quality assurance technique.

A Review object indicates the quality of the assigned Label. The aggregated review numbers can be obtained on a Project object.

#### **created\_at**

Type datetime

#### **updated\_at**

Type datetime

#### **score**

Type float

### **created\_by**

*ToOne* relationship to User Type Relationship

#### **organization**

*ToOne* relationship to Organization Type Relationship

### **project**

*ToOne* relationship to Project Type Relationship

#### **label**

*ToOne* relationship to Label Type Relationship

### <span id="page-44-1"></span>**class NetScore**(*value*)

Bases: enum.Enum

Negative, Zero, or Positive.

# **EIGHTEEN**

# **TASK**

<span id="page-46-1"></span><span id="page-46-0"></span>**class** labelbox.schema.task.**Task**(*client*, *field\_values*) Bases: labelbox.orm.db\_object.DbObject

Represents a server-side process that might take a longer time to process. Allows the Task state to be updated and checked on the client side.

### **updated\_at**

Type datetime

### **created\_at**

Type datetime

#### **name**

Type str

#### **status**

Type str

## **completion\_percentage** Type float

#### **created\_by**

*ToOne* relationship to User Type Relationship

### **organization**

*ToOne* relationship to Organization Type Relationship

## **refresh**()

Refreshes Task data from the server.

### **wait\_till\_done**(*timeout\_seconds=60*)

Waits until the task is completed. Periodically queries the server to update the task attributes. Parameters **timeout\_seconds** (*float*) – Maximum time this method can block, in seconds. Defaults to one minute.

## **NINETEEN**

## **USER**

<span id="page-48-2"></span><span id="page-48-1"></span><span id="page-48-0"></span>**class** labelbox.schema.user.**User**(*client*, *field\_values*) Bases: labelbox.orm.db\_object.DbObject

A User is a registered Labelbox user (for example you) associated with data they create or import and an Organization they belong to.

#### **updated\_at**

Type datetime

#### **created\_at**

Type datetime

#### **email**

Type str

#### **name**

Type str

#### **nickname**

Type str

## **intercom\_hash**

Type str

## **picture**

Type str

#### **is\_viewer**

Type bool

## **is\_external\_viewer**

Type bool

### **organization**

*ToOne* relationship to Organization Type Relationship

#### **created\_tasks**

*ToMany* relationship to Task Type Relationship

### **projects**

*ToMany* relationship to Project Type Relationship

## **remove\_from\_project**(*project:* [labelbox.schema.project.Project](#page-38-1))

Removes a User from a project. Only used for project based users. Project based user means their org role is "NONE"

Parameters **project** ([Project](#page-38-1)) – Project to remove user from

## <span id="page-49-0"></span>**update\_org\_role**(*role: labelbox.schema.role.Role*) Updated the `User`s organization role.

See client.get\_roles() to get all valid roles If you a user is converted from project level permissions to org level permissions and then convert back, their permissions will remain for each individual project **Parameters**  $\text{role}(Role)$  **– The role that you want to set for this user.** 

**upsert\_project\_role**(*project:* [labelbox.schema.project.Project,](#page-38-1) *role: labelbox.schema.role.Role*) Updates or replaces a User's role in a project.

- **project** ([Project](#page-38-1)) The project to update the users permissions for
- **role**  $(Role)$  The role to assign to this user in this project.

## **TWENTY**

## **WEBHOOK**

<span id="page-50-3"></span><span id="page-50-0"></span>**class** labelbox.schema.webhook.**Webhook**(*client*, *field\_values*)

Bases: labelbox.orm.db\_object.DbObject, labelbox.orm.db\_object.Updateable

Represents a server-side rule for sending notifications to a web-server whenever one of several predefined actions happens within a context of a Project or an Organization.

#### **updated\_at**

Type datetime

#### **created\_at**

Type datetime

**url**

Type str

#### **topics**

LABEL\_CREATED, LABEL\_UPDATED, LABEL\_DELETED REVIEW\_CREATED, RE-VIEW\_UPDATED, REVIEW\_DELETED Type str

#### **status**

ACTIVE, INACTIVE, REVOKED Type str

<span id="page-50-2"></span>**class Status**(*value*) Bases: enum.Enum

An enumeration.

<span id="page-50-1"></span>**class Topic**(*value*)

Bases: enum.Enum

An enumeration.

**static create**(*client*, *topics*, *url*, *secret*, *project*)

Creates a Webhook.

- **client** ([Client](#page-4-1)) The Labelbox client used to connect to the server.
- **topics** (list of str) A list of topics this Webhook should get notifications for. Must be one of Webhook.Topic
- **url**  $(str)$  The URL to which notifications should be sent by the Labelbox server.
- **secret**  $(str)$  A secret key used for signing notifications.

• **project** ([Project](#page-38-1) or None) – The project for which notifications should be sent. If None notifications are sent for all events in your organization.

<span id="page-51-0"></span>Returns A newly created Webhook.

Raises **ValueError** – If the topic is not one of Topic or status is not one of Status

Information on configuring your server can be found here (this is where the url points to and the secret is set). <https://docs.labelbox.com/en/configure-editor/webhooks-setup#setup-steps>

#### **delete**()

Deletes the webhook

**update**(*topics=None*, *url=None*, *status=None*)

Updates the Webhook.

- **topics** (Optional[List[[Topic](#page-50-1)]]) The new topics.
- **Optional[str)** (url) The new URL value.
- **status** (Optional [[Status](#page-50-2)]) The new status. If an argument is set to None then no updates will be made to that field.

## **TWENTYONE**

## **EXCEPTIONS**

<span id="page-52-6"></span><span id="page-52-4"></span><span id="page-52-1"></span><span id="page-52-0"></span>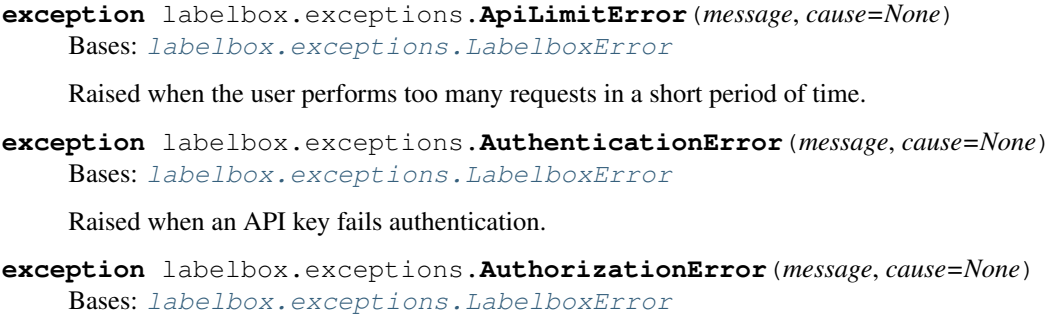

Raised when a user is unauthorized to perform the given request.

- **exception** labelbox.exceptions.**InconsistentOntologyException** Bases: Exception
- **exception** labelbox.exceptions.**InternalServerError**(*message*, *cause=None*) Bases: [labelbox.exceptions.LabelboxError](#page-52-5)

Nondescript prisma or 502 related errors.

Meant to be retryable.

TODO: these errors need better messages from platform

<span id="page-52-2"></span>**exception** labelbox.exceptions.**InvalidAttributeError**(*db\_object\_type*, *field*) Bases: [labelbox.exceptions.LabelboxError](#page-52-5)

Raised when a field (name or Field instance) is not valid or found for a specific DB object type.

<span id="page-52-3"></span>**exception** labelbox.exceptions.**InvalidQueryError**(*message*, *cause=None*) Bases: [labelbox.exceptions.LabelboxError](#page-52-5)

Indicates a malconstructed or unsupported query (either by GraphQL in general or by Labelbox specifically). This can be the result of either client or server side query validation.

<span id="page-52-5"></span>**exception** labelbox.exceptions.**LabelboxError**(*message*, *cause=None*) Bases: Exception

Base class for exceptions.

**exception** labelbox.exceptions.**MALValidationError**(*message*, *cause=None*) Bases: [labelbox.exceptions.LabelboxError](#page-52-5)

Raised when user input is invalid for MAL imports.

**exception** labelbox.exceptions.**MalformedQueryException** Bases: Exception

<span id="page-53-3"></span>Raised when the user submits a malformed query.

<span id="page-53-1"></span>**exception** labelbox.exceptions.**NetworkError**(*cause*) Bases: [labelbox.exceptions.LabelboxError](#page-52-5)

Raised when an HTTPError occurs.

<span id="page-53-2"></span>**exception** labelbox.exceptions.**ResourceNotFoundError**(*db\_object\_type*, *params*) Bases: [labelbox.exceptions.LabelboxError](#page-52-5)

Exception raised when a given resource is not found.

<span id="page-53-0"></span>**exception** labelbox.exceptions.**TimeoutError**(*message*, *cause=None*) Bases: [labelbox.exceptions.LabelboxError](#page-52-5)

Raised when a request times-out.

**exception** labelbox.exceptions.**UuidError**(*message*, *cause=None*) Bases: [labelbox.exceptions.LabelboxError](#page-52-5)

Raised when there are repeat Uuid's in bulk import request.

**exception** labelbox.exceptions.**ValidationFailedError**(*message*, *cause=None*) Bases: [labelbox.exceptions.LabelboxError](#page-52-5)

Exception raised for when a GraphQL query fails validation (query cost, etc.) E.g. a query that is too expensive, or depth is too deep.

## **TWENTYTWO**

## **PAGINATION**

<span id="page-54-1"></span><span id="page-54-0"></span>**class** labelbox.pagination.**PaginatedCollection**(*client: Client*, *query: str*, *params: Dict[str, str]*, *dereferencing: Dict[str, Any]*, *obj\_class: Type[DbObject]*, *cursor\_path: Optional[Dict[str, Any]] = None*, *experimental: bool = False*)

Bases: object

An iterable collection of database objects (Projects, Labels, etc...).

Implements automatic (transparent to the user) paginated fetching during iteration. Intended for use by library internals and not by the end user. For a list of attributes see  $\__init__(...)$  documentation. The params of  $\__init__$ map exactly to object attributes.

## **\_\_init\_\_**(*client: Client*, *query: str*, *params: Dict[str, str]*, *dereferencing: Dict[str, Any]*, *obj\_class: Type[DbObject]*, *cursor\_path: Optional[Dict[str, Any]] = None*, *experimental: bool = False*)

Creates a PaginatedCollection.

- **client** (labelbox.Client) the client used for fetching data from DB.
- **query**  $(str)$  Base query used for pagination. It must contain two '%d' placeholders, the first for pagination 'skip' clause and the second for the 'first' clause.
- **params** (dict) Query parameters.
- **dereferencing**  $(i\text{terable})$  An iterable of str defining the keypath that needs to be dereferenced in the query result in order to reach the paginated objects of interest.
- **obj\_class** (*type*) The class of object to be instantiated with each dict containing db values.
- **cursor\_path** If not None, this is used to find the cursor
- **experimental** Used to call experimental endpoints

# **TWENTYTHREE**

# **ENUMS**

## <span id="page-56-1"></span><span id="page-56-0"></span>**class** labelbox.schema.enums.**BulkImportRequestState**(*value*) Bases: enum.Enum

State of the import job when importing annotations (RUNNING, FAILED, or FINISHED).

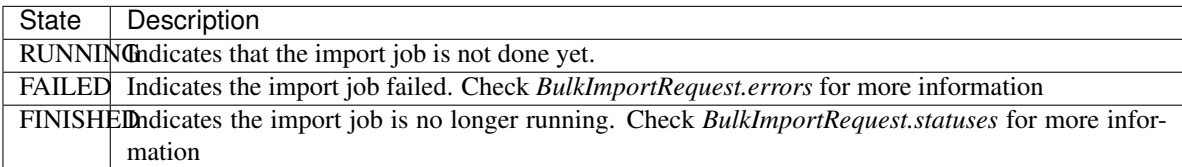

# **PYTHON MODULE INDEX**

<span id="page-58-0"></span>l

labelbox.client, [1](#page-4-0) labelbox.exceptions, [49](#page-52-0) labelbox.pagination, [51](#page-54-0) labelbox.schema.asset\_attachment, [5](#page-8-0) labelbox.schema.asset metadata, [7](#page-10-0) labelbox.schema.benchmark, [9](#page-12-0) labelbox.schema.bulk\_import\_request, [11](#page-14-0) labelbox.schema.data\_row, [13](#page-16-0) labelbox.schema.dataset, [15](#page-18-0) labelbox.schema.enums, [53](#page-56-0) labelbox.schema.label, [19](#page-22-0) labelbox.schema.labeling\_frontend, [21](#page-24-0) labelbox.schema.ontology, [27](#page-30-0) labelbox.schema.organization, [29](#page-32-0) labelbox.schema.prediction, [31](#page-34-0) labelbox.schema.project, [35](#page-38-0) labelbox.schema.review, [41](#page-44-0) labelbox.schema.task, [43](#page-46-0) labelbox.schema.user, [45](#page-48-0) labelbox.schema.webhook, [47](#page-50-0)

# **INDEX**

# <span id="page-60-0"></span>Symbols

\_\_init\_\_() (*labelbox.client.Client method*), [1](#page-4-2) \_\_init\_\_() (*labelbox.pagination.PaginatedCollection method*), [51](#page-54-1)

# A

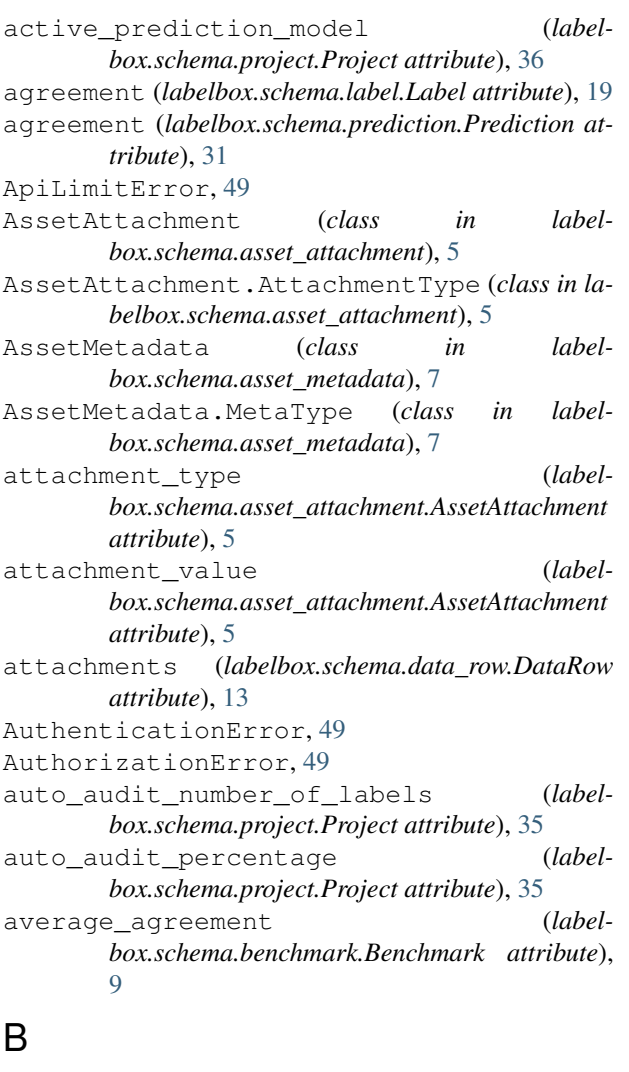

Benchmark (*class in labelbox.schema.benchmark*), [9](#page-12-1) benchmark\_agreement (*labelbox.schema.label.Label attribute*), [19](#page-22-1)

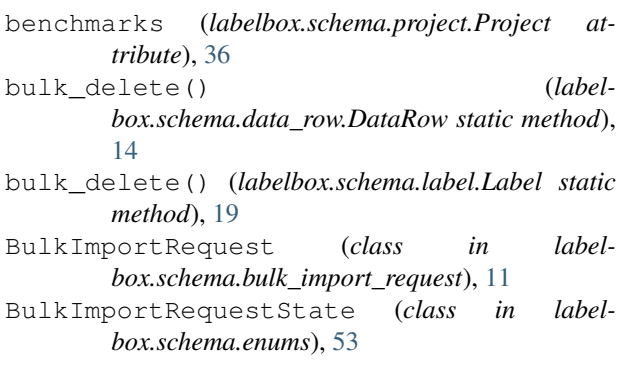

# C

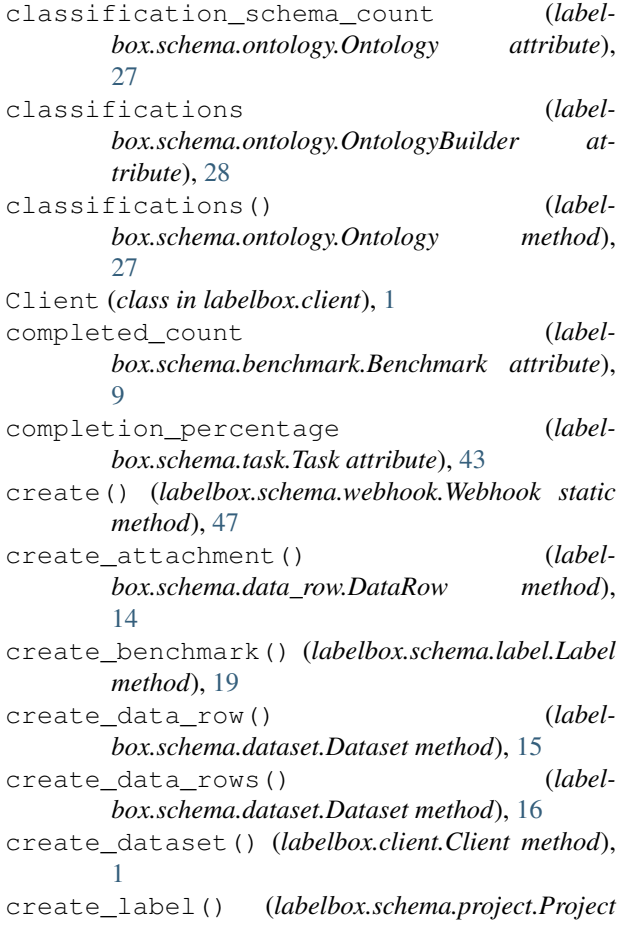

*method*), [36](#page-39-0) create\_metadata() (*labelbox.schema.data\_row.DataRow method*), [14](#page-17-0) create\_prediction() (*labelbox.schema.project.Project method*), [36](#page-39-0) create\_prediction\_model() (*labelbox.schema.project.Project method*), [36](#page-39-0) create\_project() (*labelbox.client.Client method*), [1](#page-4-2) create\_review() (*labelbox.schema.label.Label method*), [20](#page-23-0) created\_at (*labelbox.schema.benchmark.Benchmark attribute*), [9](#page-12-1) created\_at (*labelbox.schema.bulk\_import\_request.BulkImportRequest tribute*), [15](#page-18-1) *attribute*), [11](#page-14-2) created\_at (*labelbox.schema.data\_row.DataRow attribute*), [13](#page-16-2) created\_at (*labelbox.schema.dataset.Dataset attribute*), [15](#page-18-1) created\_at (*labelbox.schema.ontology.Ontology attribute*), [27](#page-30-2) created\_at (*labelbox.schema.organization.Organization attribute*), [29](#page-32-1) created\_at (*labelbox.schema.prediction.Prediction attribute*), [31](#page-34-1) created\_at (*labelbox.schema.prediction.PredictionModel attribute*), [33](#page-36-1) created\_at (*labelbox.schema.project.Project attribute*), [35](#page-38-2) created\_at (*labelbox.schema.review.Review attribute*), [41](#page-44-2) created\_at (*labelbox.schema.task.Task attribute*), [43](#page-46-1) created\_at (*labelbox.schema.user.User attribute*), [45](#page-48-2) created\_at (*labelbox.schema.webhook.Webhook attribute*), [47](#page-50-3) created\_by (*labelbox.schema.benchmark.Benchmark attribute*), [9](#page-12-1) created\_by (*labelbox.schema.bulk\_import\_request.BulkImportRequest\_schema.project.Project method*), [37](#page-40-0) *attribute*), [11](#page-14-2) created\_by (*labelbox.schema.data\_row.DataRow attribute*), [13](#page-16-2) created\_by (*labelbox.schema.dataset.Dataset attribute*), [15](#page-18-1) created\_by (*labelbox.schema.label.Label attribute*), [19](#page-22-1) created\_by (*labelbox.schema.ontology.Ontology attribute*), [27](#page-30-2) created\_by (*labelbox.schema.prediction.PredictionModel method*), [37](#page-40-0) *attribute*), [33](#page-36-1) created\_by (*labelbox.schema.project.Project attribute*), [35](#page-38-2) created\_by (*labelbox.schema.review.Review attribute*), [41](#page-44-2) D E

created\_by (*labelbox.schema.task.Task attribute*), [43](#page-46-1) created\_tasks (*labelbox.schema.user.User attribute*), [45](#page-48-2) customization\_options (*labelbox.schema.labeling\_frontend.LabelingFrontendOptions attribute*), [23](#page-26-1)

data\_row (*labelbox.schema.label.Label attribute*), [19](#page-22-1) data\_row (*labelbox.schema.prediction.Prediction attribute*), [31](#page-34-1) data\_row\_for\_external\_id() (*labelbox.schema.dataset.Dataset method*), [16](#page-19-0) data\_rows (*labelbox.schema.dataset.Dataset at*data\_rows\_for\_external\_id() (*labelbox.schema.dataset.Dataset method*), [16](#page-19-0) DataRow (*class in labelbox.schema.data\_row*), [13](#page-16-2) Dataset (*class in labelbox.schema.dataset*), [15](#page-18-1) dataset (*labelbox.schema.data\_row.DataRow attribute*), [13](#page-16-2) datasets (*labelbox.schema.project.Project attribute*), [35](#page-38-2) delete() (*labelbox.schema.webhook.Webhook method*), [48](#page-51-0) description (*labelbox.schema.dataset.Dataset attribute*), [15](#page-18-1) description (*labelbox.schema.labeling\_frontend.LabelingFrontend attribute*), [21](#page-24-2) description (*labelbox.schema.ontology.Ontology attribute*), [27](#page-30-2) description (*labelbox.schema.project.Project attribute*), [35](#page-38-2) email (*labelbox.schema.user.User attribute*), [45](#page-48-2) enable\_model\_assisted\_labeling() (*label*error\_file\_url (*labelbox.schema.bulk\_import\_request.BulkImportRequest attribute*), [11](#page-14-2) errors() (*labelbox.schema.bulk\_import\_request.BulkImportRequest property*), [11](#page-14-2) execute() (*labelbox.client.Client method*), [2](#page-5-0) export\_data\_rows() (*labelbox.schema.dataset.Dataset method*), [17](#page-20-0) export\_issues() (*labelbox.schema.project.Project* export\_labels() (*labelbox.schema.project.Project method*), [37](#page-40-0) export\_queued\_data\_rows() (*labelbox.schema.project.Project method*), [37](#page-40-0)

- extend reservations() *box.schema.project.Project method*), [37](#page-40-0)
- external\_id (*labelbox.schema.data\_row.DataRow attribute*), [13](#page-16-2)

# G

get\_dataset() (*labelbox.client.Client method*), [2](#page-5-0) get\_datasets() (*labelbox.client.Client method*), [2](#page-5-0) get\_labeling\_frontends() (*labelbox.client.Client method*), [3](#page-6-0) get\_mal\_schemas() (*in module labelbox.schema.bulk\_import\_request*), [12](#page-15-0) get\_organization() (*labelbox.client.Client method*), [3](#page-6-0) get\_project() (*labelbox.client.Client method*), [3](#page-6-0) get\_projects() (*labelbox.client.Client method*), [3](#page-6-0) get\_roles() (*labelbox.client.Client method*), [3](#page-6-0) get\_user() (*labelbox.client.Client method*), [3](#page-6-0) I iframe url path (*labelbox.schema.labeling\_frontend.LabelingFrontend*

*attribute*), [21](#page-24-2) InconsistentOntologyException, [49](#page-52-6) input\_file\_url (*labelbox.schema.bulk\_import\_request.BulkImportRequest* module, [29](#page-32-1) *attribute*), [11](#page-14-2) inputs()(*labelbox.schema.bulk\_import\_request.BulkImportRequesti<sup>1</sup>e, [31](#page-34-1) property*), [12](#page-15-0) intercom\_hash (*labelbox.schema.user.User attribute*), [45](#page-48-2) InternalServerError, [49](#page-52-6) InvalidAttributeError, [49](#page-52-6) InvalidQueryError, [49](#page-52-6) invite limit() (*labelbox.schema.organization.Organization method*), [29](#page-32-1) invite user() (*labelbox.schema.organization.Organization method*), [29](#page-32-1) is\_benchmark\_reference (*labelbox.schema.label.Label attribute*), [19](#page-22-1) is\_external\_viewer (*labelbox.schema.user.User attribute*), [45](#page-48-2) is\_viewer (*labelbox.schema.user.User attribute*), [45](#page-48-2)

# L

Label (*class in labelbox.schema.label*), [19](#page-22-1) label (*labelbox.schema.label.Label attribute*), [19](#page-22-1) label (*labelbox.schema.prediction.Prediction attribute*), [31](#page-34-1) label (*labelbox.schema.review.Review attribute*), [41](#page-44-2) labelbox.client module, [1](#page-4-2)

(label- labelbox.exceptions module, [49](#page-52-6) labelbox.pagination module, [51](#page-54-1) labelbox.schema.asset\_attachment module, [5](#page-8-1) labelbox.schema.asset\_metadata module, [7](#page-10-1) labelbox.schema.benchmark module, [9](#page-12-1) labelbox.schema.bulk\_import\_request module, [11](#page-14-2) labelbox.schema.data\_row module, [13](#page-16-2) labelbox.schema.dataset module, [15](#page-18-1) labelbox.schema.enums module, [53](#page-56-1) labelbox.schema.label module, [19](#page-22-1) labelbox.schema.labeling\_frontend module, [21](#page-24-2) labelbox.schema.ontology module, [27](#page-30-2) labelbox.schema.organization labelbox.schema.prediction labelbox.schema.project module, [35](#page-38-2) labelbox.schema.review module, [41](#page-44-2) labelbox.schema.task module, [43](#page-46-1) labelbox.schema.user module, [45](#page-48-2) labelbox.schema.webhook module, [47](#page-50-3) LabelboxError, [49](#page-52-6) labeler\_performance() (*labelbox.schema.project.Project method*), [37](#page-40-0) labeling\_frontend (*labelbox.schema.labeling\_frontend.LabelingFrontendOptions attribute*), [23](#page-26-1) labeling\_frontend (*labelbox.schema.project.Project attribute*), [36](#page-39-0) labeling\_frontend\_options (*labelbox.schema.project.Project attribute*), [36](#page-39-0) labeling\_parameter\_overrides (*labelbox.schema.project.Project attribute*), [36](#page-39-0) LabelingFrontend (*class in labelbox.schema.labeling\_frontend*), [21](#page-24-2) labels (*labelbox.schema.data\_row.DataRow attribute*), [13](#page-16-2)

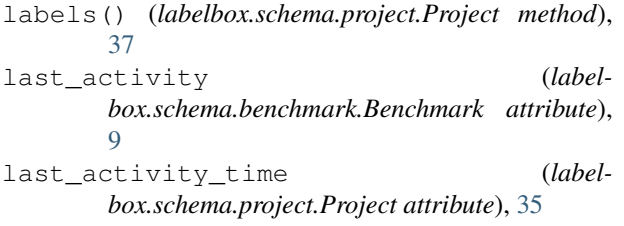

## M

```
MalformedQueryException, 49
MALValidationError, 49
media_attributes (label-
       box.schema.data_row.DataRow attribute),
       13
members() (labelbox.schema.project.Project method),
       37
metadata (labelbox.schema.data_row.DataRow at-
       tribute), 14
module
   labelbox.client, 1
   labelbox.exceptions, 49
   labelbox.pagination, 51
   labelbox.schema.asset_attachment, 5
   7
   labelbox.schema.benchmark, 9
   labelbox.schema.bulk_import_request,
       11
   labelbox.schema.data_row, 13
   labelbox.schema.dataset, 15
   labelbox.schema.enums, 53
   labelbox.schema.label, 19
   labelbox.schema.labeling_frontend,
       21
   labelbox.schema.ontology, 27
   labelbox.schema.organization, 29
   labelbox.schema.prediction, 31
   labelbox.schema.project, 35
   labelbox.schema.review, 41
   labelbox.schema.task, 43
   labelbox.schema.user, 45
   labelbox.schema.webhook, 47
```
name (*labelbox.schema.user.User attribute*), [45](#page-48-2) NetworkError, [50](#page-53-3) nickname (*labelbox.schema.user.User attribute*), [45](#page-48-2) normalized (*labelbox.schema.ontology.Ontology attribute*), [27](#page-30-2) number of labels (*labelbox.schema.project.LabelingParameterOverride attribute*), [25](#page-28-1)

## $\Omega$

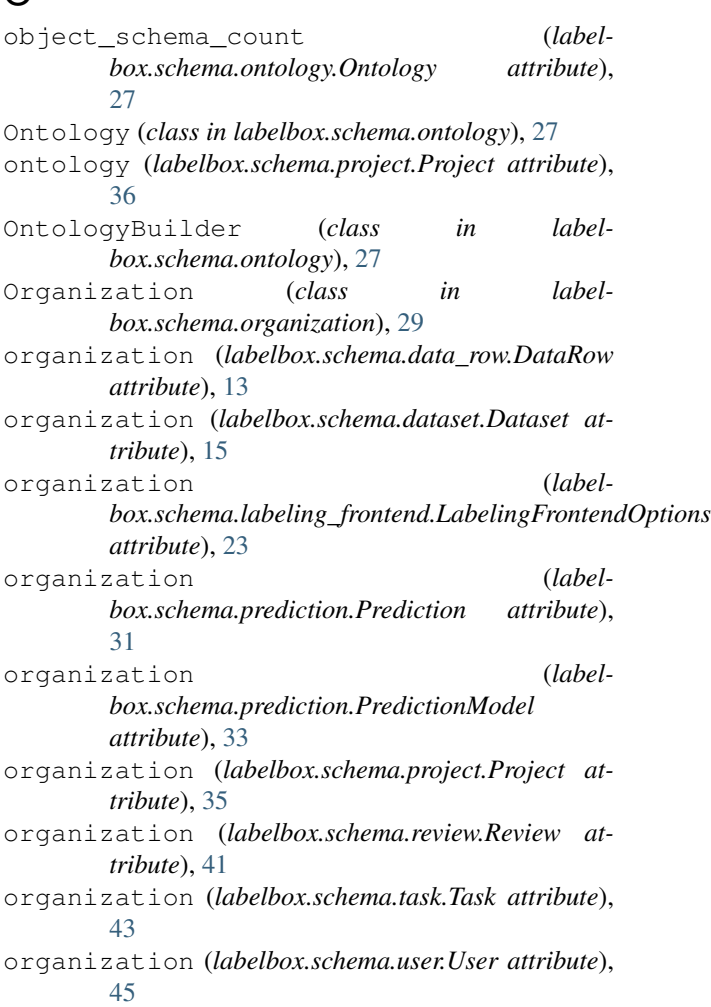

# N

# P

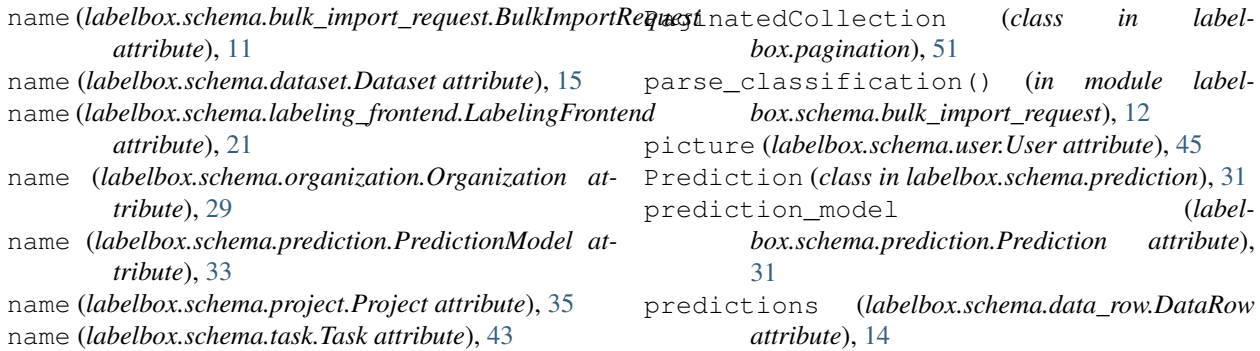

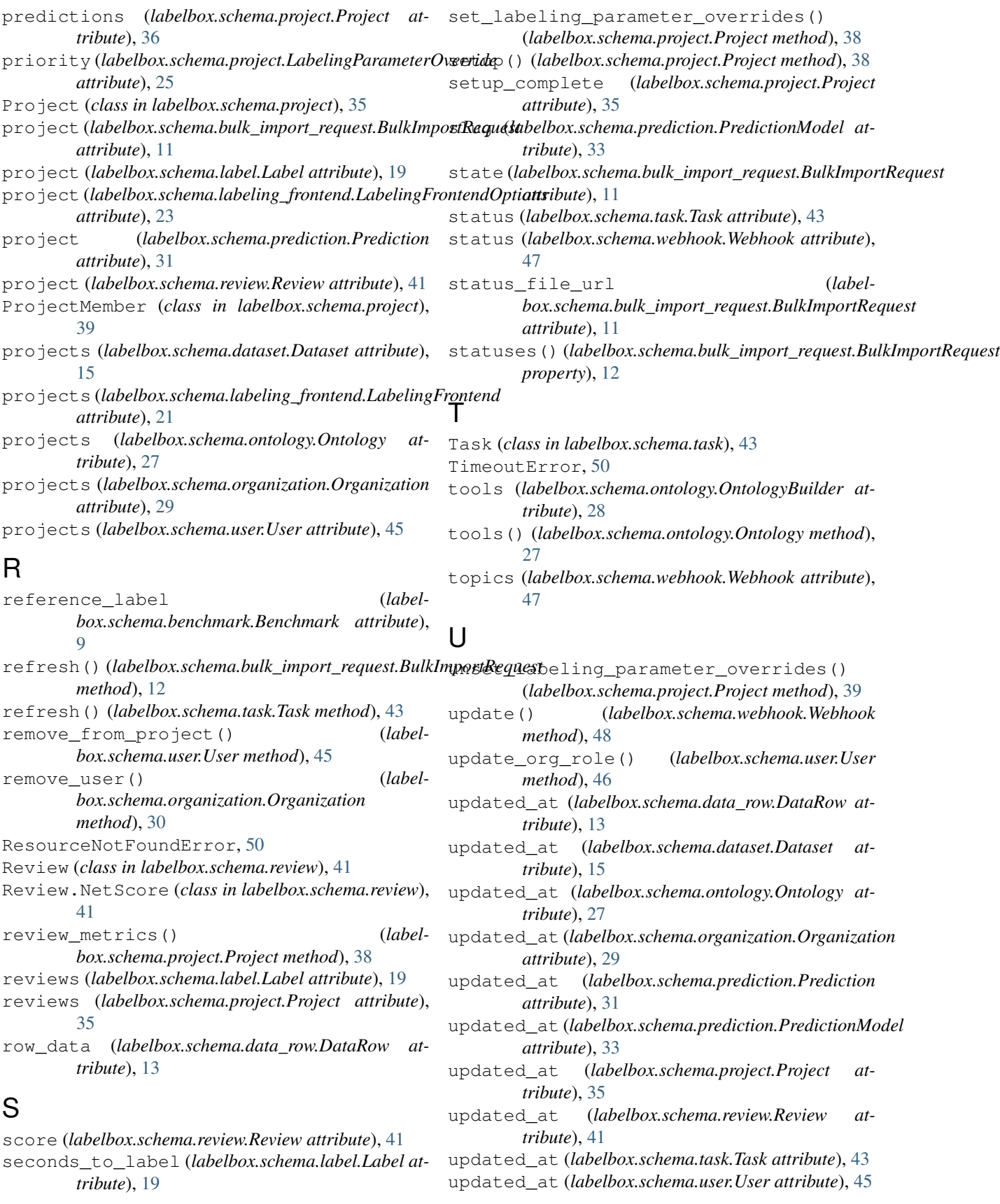

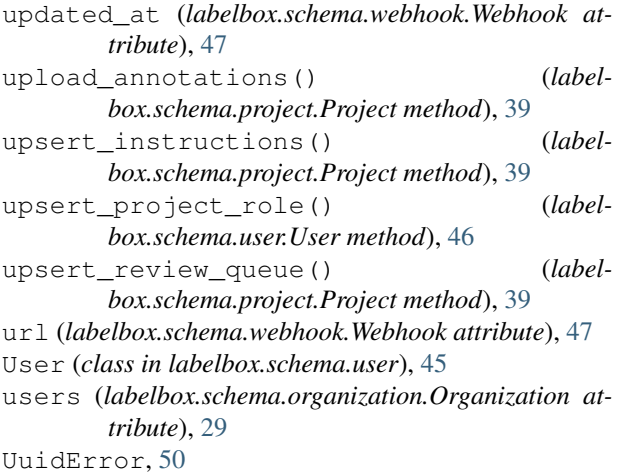

# V

ValidationFailedError, [50](#page-53-3) version (*labelbox.schema.prediction.PredictionModel attribute*), [33](#page-36-1)

## W

wait\_till\_done() (*labelbox.schema.task.Task method*), [43](#page-46-1) wait\_until\_done() (*labelbox.schema.bulk\_import\_request.BulkImportRequest method*), [12](#page-15-0) Webhook (*class in labelbox.schema.webhook*), [47](#page-50-3) Webhook.Status (*class in labelbox.schema.webhook*), [47](#page-50-3) Webhook.Topic (*class in labelbox.schema.webhook*), [47](#page-50-3) webhooks (*labelbox.schema.organization.Organization attribute*), [29](#page-32-1) webhooks (*labelbox.schema.project.Project attribute*),